# Package 'spork'

March 29, 2024

<span id="page-0-0"></span>Type Package

Title Generalized Label Formatting

Version 0.3.3

Author Tim Bergsma

Maintainer Tim Bergsma <br/>bergsmat@gmail.com>

Description The 'spork' syntax describes label formatting concisely, supporting mixed nesting of subscripts and superscripts to arbitrary depth. It intends to be easy to read and write in plain text, and easy to convert to equivalent presentations in 'plotmath', 'latex', and 'html'. Greek symbols and a multiplication symbol are explicitly supported. See ?as\_spork and ?as\_previews.

License GPL-3

Encoding UTF-8

Imports ggplot2, png, latexpdf, kableExtra

RoxygenNote 7.2.3

**Suggests** test that  $(>= 2.1.0)$ , magrittr, dplyr

NeedsCompilation no

Repository CRAN

Date/Publication 2024-03-29 08:30:06 UTC

# R topics documented:

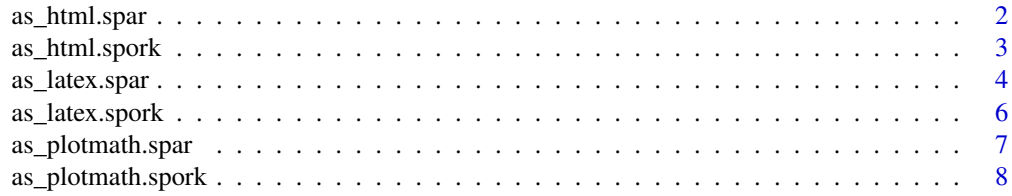

<span id="page-1-0"></span>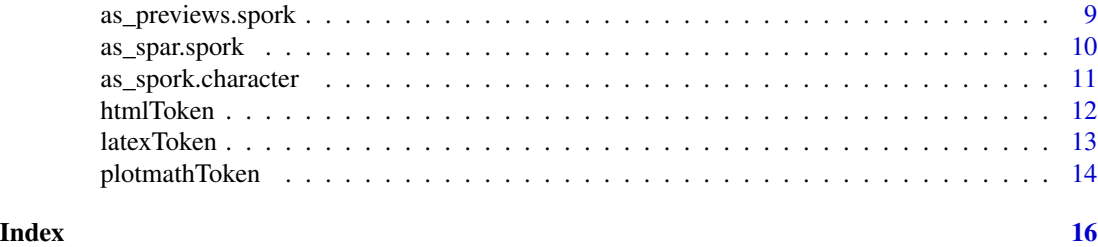

<span id="page-1-1"></span>as\_html.spar *Convert One Spork to Html*

# Description

Converts one spork to html. See description for [as\\_spork](#page-0-0). By default, unrecognized tokens are returned literally. However, Greek symbols and html metacharacters are escaped. See [htmlToken](#page-11-1).

# Usage

```
## S3 method for class 'spar'
as_html(
 x,
  newline = getOption("html_newline", "<br/>br/>"),
 unrecognized = getOption("html_unrecognized", spork::htmlToken),
  token_open = getOption("html_token_open", ""),
  token_close = getOption("html_token_close", ""),
 math_open = getOption("html_math_open", ""),
 math_close = getOption("html_math_close", ""),
 label_open = getOption("html_label_open", ""),
  label_close = getOption("html_label_close", ""),
  ...
)
```
# Arguments

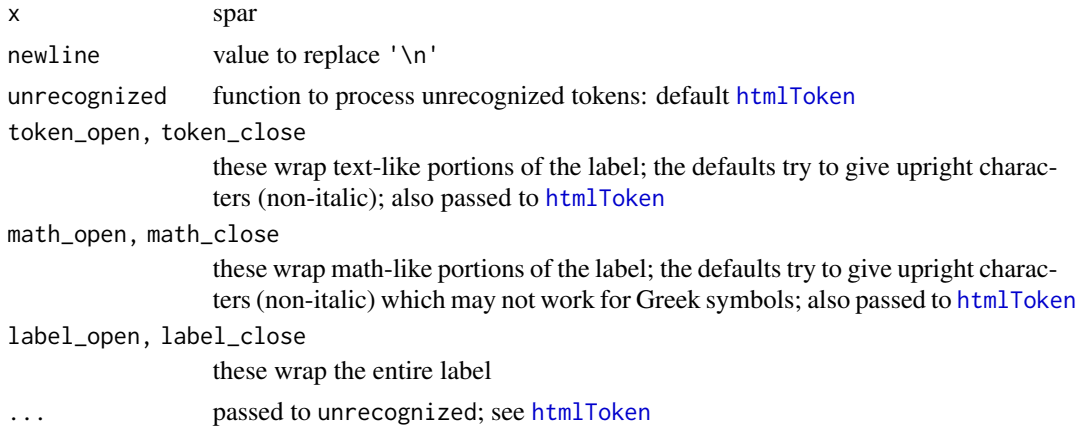

# <span id="page-2-0"></span>as\_html.spork 3

# Details

Experimental support is implemented for the newline character  $('\n')$ . Default behavior is to introduce linebreaks  $\langle$  -> $\rangle$  into the resulting html.

# Value

html

# See Also

```
Other interface: as.expression.plotmath(), as_html.spork(), as_latex.spar(), as_latex.spork(),
as_plotmath.spar(), as_plotmath.spork(), as_previews.spork(), as_spork.character(),
htmlToken(), latexToken(), plotmathToken()
```

```
Other html: [.html(), [[.html(), as_html.greek(), as_html.spork(), as_html(), html2xml(),
htmlToken()
```
# Examples

```
library(magrittr)
'V_c./F' %>% as_spork %>% as_html
'AUC_ss' %>% as_spork %>% as_html
'C_max_ss' %>% as_spork %>% as_html
'var^eta_j' %>% as_spork %>% as_html
'8 < \% $ # \\_ { } ~ \\^ \\' %>% as_spork %>% as_html
'one joule (Omega) ~ 1 kg*m^2./s^2' %>% as_spork %>% as_html
'one joule ('Omega') ~ 1 kg*m<sup>2</sup>./s<sup>2'</sup> %>% as_spork %>% as_html
'one joule (\\`Omega\\`) ~ 1 kg*m^2./s^2' %>% as_spork %>% as_html
```
<span id="page-2-1"></span>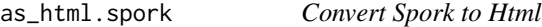

#### Description

Converts spork to html. Vectorized version of [as\\_html.spar](#page-1-1).

#### Usage

```
## S3 method for class 'spork'
as_lhtml(x, ...)
```
#### Arguments

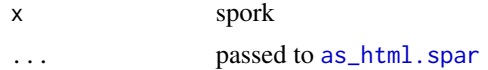

#### Value

html

# See Also

```
Other html: [.html(), [[.html(), as_html.greek(), as_html.spar(), as_html(), html2xml(),
htmlToken()
```
Other spork: [\[.spork\(](#page-0-0)), [\[\[.spork\(](#page-0-0)), [as.list.spork\(](#page-0-0)), [as.png.spork\(](#page-0-0)), [as\\_latex.spork\(](#page-5-1)), [as\\_plotmath.spork\(](#page-7-1)), [as\\_previews.spork\(](#page-8-1)), [as\\_spar.default\(](#page-0-0)), [as\\_spar.spork\(](#page-9-1)), [as\\_spork.character\(](#page-10-1)), [as\\_spork.factor\(](#page-0-0)), [as\\_spork.spork\(](#page-0-0)), [as\\_spork\(](#page-0-0)), [ggplot.spork\(](#page-0-0)), [greek\(](#page-0-0))

```
as.expression.plotmath(as_html.spar(as_latex.spar(as_latex.spork(),
as_plotmath.spar(), as_plotmath.spork(), as_previews.spork(), as_spork.character(),
htmlToken(), latexToken(), plotmathToken()
```
#### Examples

```
x \leftarrow c'V_cC./F',
  'AUC_ss',
  'C_max_ss',
  'var^eta_j'
)
x \leftarrow as\_spork(x)as_lhtml(x)as_html(as_spork('gravitational force (kg\\.m/s^2.)'))
```
<span id="page-3-1"></span>as\_latex.spar *Convert One Spork to Latex*

# **Description**

Converts one spork to latex. See description for [as\\_spork](#page-0-0). By default, unrecognized tokens are returned literally. However, Greek symbols and latex metacharacters are escaped. See [latexToken](#page-12-1).

#### Usage

```
## S3 method for class 'spar'
as_latex(
 x,
  newline = getOption("latex_newline", "\n"),
  unrecognized = getOption("latex_unrecognized", spork::latexToken),
  token_open = getOption("latex_token_open", "\\textrm{"),
  token_close = getOption("latex_token_close", "}"),
  math_open = getOption("latex_math_open", "\\mathrm{"),
 math_close = getOption("latex_math_close", "}"),
  label_open = getOption("latex_label_open", "\\("),
  label_close = getOption("latex_label_close", "\\)"),
  enforce_math = getOption("latex_enforce_math", TRUE),
 script_size = getOption("latex_script_size", c("", "\\scriptsize ", "\\tiny ")),
  ...
)
```
<span id="page-3-0"></span>

# <span id="page-4-0"></span>as\_latex.spar 5

#### Arguments

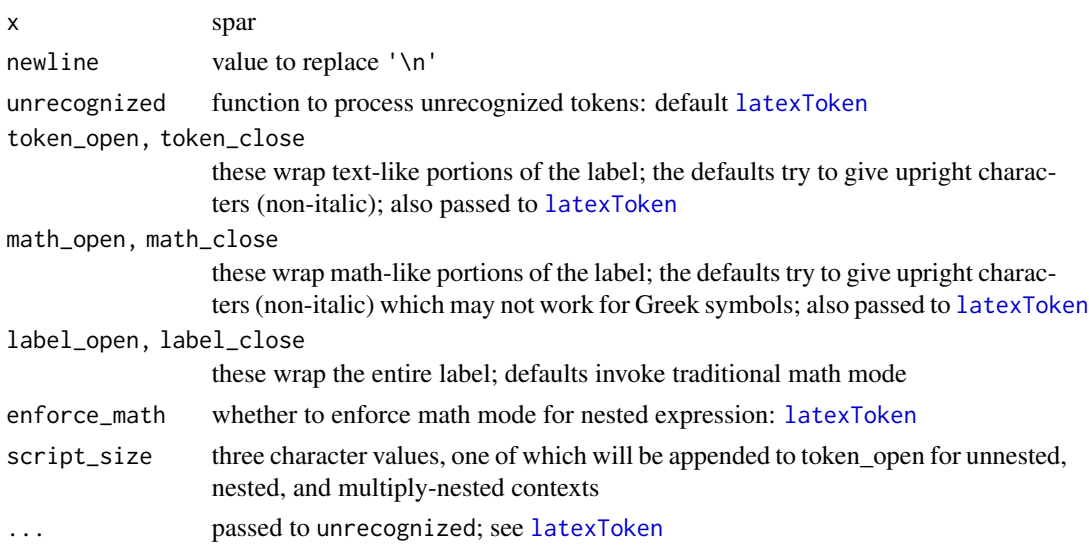

# Details

Experimental support is implemented for the newline character  $('\n')$ . Default behavior is to introduce literal newline characters into the resulting tex. This may have no effect on the typeset result. It may be possible to achieve other effects by using non-default values of helper arguments and perhaps additional latex packages.

# Value

latex

#### See Also

Other interface: [as.expression.plotmath\(](#page-0-0)), [as\\_html.spar\(](#page-1-1)), [as\\_html.spork\(](#page-2-1)), [as\\_latex.spork\(](#page-5-1)), [as\\_plotmath.spar\(](#page-6-1)), [as\\_plotmath.spork\(](#page-7-1)), [as\\_previews.spork\(](#page-8-1)), [as\\_spork.character\(](#page-10-1)), [htmlToken\(](#page-11-1)), [latexToken\(](#page-12-1)), [plotmathToken\(](#page-13-1))

Other latex: [\[.latex\(](#page-0-0)), [\[\[.latex\(](#page-0-0)), [as\\_latex.greek\(](#page-0-0)), [as\\_latex.spork\(](#page-5-1)), [as\\_latex\(](#page-0-0)), [concatenate.latex\(](#page-0-0)), [latexToken\(](#page-12-1))

#### Examples

```
library(magrittr)
'V_c./F' %>% as_spork %>% as_latex
'AUC_ss' %>% as_spork %>% as_latex
'C_max_ss' %>% as_spork %>% as_latex
'var^eta_j' %>% as_spork %>% as_latex
'& % $ # \\_ { } ~ \\^ \\' %>% as_spork %>% as_latex
'one joule (Omega) ~ 1 kg*m^2./s^2' %>% as_spork %>% as_latex
'one joule ('Omega') ~ 1 kg*m<sup>^2</sup>./s<sup>^2'</sup> %>% as_spork %>% as_latex
'one joule (\lambda)'Omega(\lambda)' ~ 1 kg*m^2./s^2' %>% as_spork %>% as_latex
```
<span id="page-5-1"></span><span id="page-5-0"></span>as\_latex.spork *Convert Spork to Latex*

#### Description

Converts spork to latex. Vectorized version of [as\\_latex.spar](#page-3-1).

#### Usage

## S3 method for class 'spork'  $as\_latex(x, \ldots)$ 

# Arguments

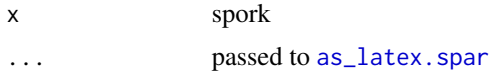

# Value

latex

#### See Also

```
[.latex([[.latex(as_latex.greek(as_latex.spar(as_latex(concatenate.latex(),
latexToken()
```
Other spork: [\[.spork\(](#page-0-0)), [\[\[.spork\(](#page-0-0)), [as.list.spork\(](#page-0-0)), [as.png.spork\(](#page-0-0)), [as\\_html.spork\(](#page-2-1)), [as\\_plotmath.spork\(](#page-7-1)), [as\\_previews.spork\(](#page-8-1)), [as\\_spar.default\(](#page-0-0)), [as\\_spar.spork\(](#page-9-1)), [as\\_spork.character\(](#page-10-1)), [as\\_spork.factor\(](#page-0-0)), [as\\_spork.spork\(](#page-0-0)), [as\\_spork\(](#page-0-0)), [ggplot.spork\(](#page-0-0)), [greek\(](#page-0-0))

```
as.expression.plotmath(as_html.spar(as_html.spork(as_latex.spar(),
as_plotmath.spar(), as_plotmath.spork(), as_previews.spork(), as_spork.character(),
htmlToken(), latexToken(), plotmathToken()
```
#### Examples

```
x \leftarrow c (
  'V_cC./F',
  '\\nAUC_ss',
  'C_max_ss\\n',
  'var^eta_j\\nrecords'
)
x \leftarrow as\_spork(x)writeLines(as_latex(x))
x <- as_spork('gravitational force\\n (kg\\.m/s^2.)')
explicit(x)
as_latex(x)
```
#### <span id="page-6-1"></span><span id="page-6-0"></span>Description

Converts one spork to plotmath. See description for [as\\_spork](#page-0-0). Unrecognized tokens are returned unmodified by default. Otherwise, backslashes and single quotes are escaped, and the result is wrapped in single quotes. See [plotmathToken](#page-13-1).

#### Usage

```
## S3 method for class 'spar'
as_plotmath(
  x,
 unrecognized = getOption("plotmath_unrecognized", spork::plotmathToken),
  ...
)
```
### Arguments

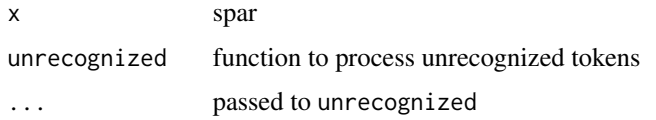

# Details

Experimental support is implemented for the sequence "backslash  $n$ " (' $\n\cdot n'$ ). It tries to break the expression at the point indicated, and stack the results. Active subscripts and superscripts are closed in advance, preventing these from breaking across lines.

# Value

character

# See Also

### plotmathToken

```
Other interface: as.expression.plotmath(), as_html.spar(), as_html.spork(), as_latex.spar(),
as_latex.spork(), as_plotmath.spork(), as_previews.spork(), as_spork.character(), htmlToken(),
latexToken(), plotmathToken()
```
Other plotmath: [\[.plotmath\(](#page-0-0)), [\[\[.plotmath\(](#page-0-0)), [as.expression.plotmath\(](#page-0-0)), [as.png.plotmath\(](#page-0-0)), [as\\_plotmath.greek\(](#page-0-0)), [as\\_plotmath.spork\(](#page-7-1)), [as\\_plotmath\(](#page-0-0)), [concatenate.plotmath\(](#page-0-0)), [ggplot.plotmath\(](#page-0-0)), [goodToken\(](#page-0-0)), [plotmathToken\(](#page-13-1))

```
Other spar: as_spar.default(), as_spar.spork(), as_spar()
```
### Examples

```
library(magrittr)
'V_c./F' %>% as_spork %>% as_plotmath
'AUC_ss' %>% as_spork %>% as_plotmath
'C_max_ss' %>% as_spork %>% as_plotmath
'var^eta_j' %>% as_spork %>% as_plotmath
'& % $ # \\_ { } ~ \\^ \\' %>% as_spork %>% as_plotmath
'one joule (Omega) ~ 1 kg*m^2./s^2' %>% as_spork %>% as_plotmath
'one joule (`Omega`) ~ 1 kg*m^2./s^2' %>% as_spork %>% as_plotmath
'one joule (\\`Omega\\`) ~ 1 kg*m^2./s^2' %>% as_spork %>% as_plotmath
```
<span id="page-7-1"></span>as\_plotmath.spork *Convert Spork to Plotmath*

#### Description

Converts spork to [plotmath](#page-0-0). See plotmath. Vectorized version of [as\\_plotmath.spar](#page-6-1).

#### Usage

```
## S3 method for class 'spork'
as_plotmath(x, ...)
```
#### Arguments

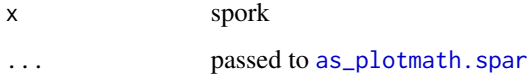

# Value

plotmath

# See Also

Other plotmath: [\[.plotmath\(](#page-0-0)), [\[\[.plotmath\(](#page-0-0)), [as.expression.plotmath\(](#page-0-0)), [as.png.plotmath\(](#page-0-0)), [as\\_plotmath.greek\(](#page-0-0)), [as\\_plotmath.spar\(](#page-6-1)), [as\\_plotmath\(](#page-0-0)), [concatenate.plotmath\(](#page-0-0)), [ggplot.plotmath\(](#page-0-0)), [goodToken\(](#page-0-0)), [plotmathToken\(](#page-13-1))

Other spork: [\[.spork\(](#page-0-0)), [\[\[.spork\(](#page-0-0)), [as.list.spork\(](#page-0-0)), [as.png.spork\(](#page-0-0)), [as\\_html.spork\(](#page-2-1)), [as\\_latex.spork\(](#page-5-1)), [as\\_previews.spork\(](#page-8-1)), [as\\_spar.default\(](#page-0-0)), [as\\_spar.spork\(](#page-9-1)), [as\\_spork.character\(](#page-10-1)), [as\\_spork.factor\(](#page-0-0)), [as\\_spork.spork\(](#page-0-0)), [as\\_spork\(](#page-0-0)), [ggplot.spork\(](#page-0-0)), [greek\(](#page-0-0))

Other interface: [as.expression.plotmath\(](#page-0-0)), [as\\_html.spar\(](#page-1-1)), [as\\_html.spork\(](#page-2-1)), [as\\_latex.spar\(](#page-3-1)), [as\\_latex.spork\(](#page-5-1)), [as\\_plotmath.spar\(](#page-6-1)), [as\\_previews.spork\(](#page-8-1)), [as\\_spork.character\(](#page-10-1)), [htmlToken\(](#page-11-1)), [latexToken\(](#page-12-1)), [plotmathToken\(](#page-13-1))

<span id="page-7-0"></span>

# <span id="page-8-0"></span>as\_previews.spork 9

#### Examples

```
library(magrittr)
'V_c./F' %>% as_spork %>% as_plotmath
'AUC_ss' %>% as_spork %>% as_plotmath
'C_max_ss' %>% as_spork %>% as_plotmath
'var^eta_j' %>% as_spork %>% as_plotmath
'one joule (Omega) ~ 1 kg*m^2./s^2' %>% as_spork %>% as_plotmath
```
<span id="page-8-1"></span>as\_previews.spork *Compare Previews of Spork*

#### Description

Compares plotmath and latex previews of spork Generates png for both, and overlays latex above plotmath.

#### Usage

```
## S3 method for class 'spork'
as_previews(x, wide = 70, long = 20, width = 3, height = 1, sleep = 2, ...)
```
#### Arguments

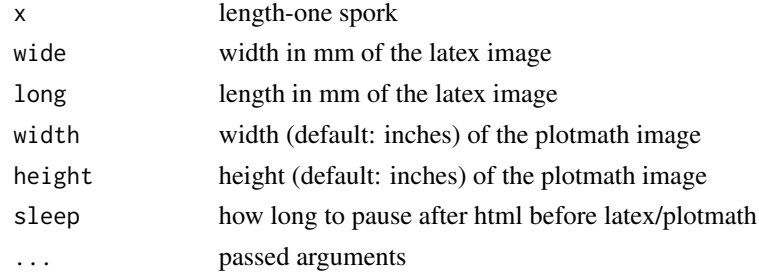

# Value

invisible list of filepaths

# See Also

Other preview: [as.png.plotmath\(](#page-0-0)), [as.png.spork\(](#page-0-0)), [as\\_preview.html\(](#page-0-0)), [as\\_preview.latex\(](#page-0-0)), [as\\_preview.plotmath\(](#page-0-0)), [as\\_previews.default\(](#page-0-0)), [as\\_previews\(](#page-0-0)), [as\\_preview\(](#page-0-0)), [ggplot.plotmath\(](#page-0-0)), [ggplot.spork\(](#page-0-0))

```
Other interface: as.expression.plotmath(), as_html.spar(), as_html.spork(), as_latex.spar(),
as_latex.spork(), as_plotmath.spar(), as_plotmath.spork(), as_spork.character(), htmlToken(),
latexToken(), plotmathToken()
```
Other spork: [\[.spork\(](#page-0-0)), [\[\[.spork\(](#page-0-0)), [as.list.spork\(](#page-0-0)), [as.png.spork\(](#page-0-0)), [as\\_html.spork\(](#page-2-1)), [as\\_latex.spork\(](#page-5-1)), [as\\_plotmath.spork\(](#page-7-1)), [as\\_spar.default\(](#page-0-0)), [as\\_spar.spork\(](#page-9-1)), [as\\_spork.character\(](#page-10-1)), [as\\_spork.factor\(](#page-0-0)), [as\\_spork.spork\(](#page-0-0)), [as\\_spork\(](#page-0-0)), [ggplot.spork\(](#page-0-0)), [greek\(](#page-0-0))

#### Examples

```
library(magrittr)
specials <- '& % $ # \\_ { } ~ \\^ \\'
# specials %>% as_spork %>% as_previews
# specials %>% gsub(' ','',.) %>% as_spork %>% as_previews
# 'one joule (Omega) ~ 1 kg*m^2./s^2' %>% as_spork %>% as_previews
# disambiguation for plotmath and latex (see \code{\link[grDevices]{plotmath}}):
# 'epsilon.varepsilon' %>% as_spork %>% as_previews
# 'rho.varrho' %>% as_spork %>% as_previews
# 'Upsilon.Upsilon1' %>% as_spork %>% as_previews
# 'phi.phi1.varphi' %>% as_spork %>% as_previews
# 'sigma.sigma1.varsigma.stigma' %>% as_spork %>% as_previews
# 'theta.vartheta.theta1' %>% as_spork %>% as_previews
# 'omega.omega1.pi.varpi' %>% as_spork %>% as_previews
```
<span id="page-9-1"></span>as\_spar.spork *Parse Spork*

# **Description**

Parses spork. Converts length-one character to vector of tokens. Explicit tokens include  $\star \cdot \cdot$  and any of these escaped with backslash, e.g. '\\*'. Backslash-n is an explicit token ('\n'). Backslashbacktick is an explicit token  $(')\}'$ . One or more consecutive whitespace characters are a single token, as are one or more consecutive octothorpes (#). Any string of characters delimited by one or more of the above is implicitly a token as well. As of version 0.2.6, supported names of Greek letters are tokens (see [greek](#page-0-0)) possibly bounded by backticks (to be interpreted literally).

#### Usage

```
## S3 method for class 'spork'
as\_spar(x, \ldots)
```
#### Arguments

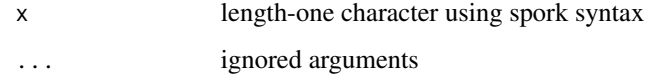

#### Value

spar (character vector)

<span id="page-9-0"></span>

# <span id="page-10-0"></span>as\_spork.character 11

# See Also

Other spar: [as\\_plotmath.spar\(](#page-6-1)), [as\\_spar.default\(](#page-0-0)), [as\\_spar\(](#page-0-0))

```
[.spork([[.spork(as.list.spork(as.png.spork(as_html.spork(),
as_latex.spork(), as_plotmath.spork(), as_previews.spork(), as_spar.default(), as_spork.character(),
as_spork.factor(), as_spork.spork(), as_spork(), ggplot.spork(), greek()
```
# Examples

```
as_spar(as_spork('one joule (Omega) ~ 1 kg*m^2./s^2'))
as_spar(as_spork('one joule (`Omega`) ~ 1 kg*m^2./s^2'))
as\_spar(as\_spork('one joule (\\\'Omega\\\') \sim 1 kg*m^2./s^2'))
```
<span id="page-10-1"></span>as\_spork.character *Coerce Character to Spork*

#### Description

Coerces character to class 'spork'. See description for [as\\_spork](#page-0-0).

### Usage

## S3 method for class 'character'  $as\_spork(x, \ldots)$ 

#### Arguments

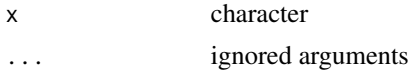

#### Value

spork

# See Also

Other spork: [\[.spork\(](#page-0-0)), [\[\[.spork\(](#page-0-0)), [as.list.spork\(](#page-0-0)), [as.png.spork\(](#page-0-0)), [as\\_html.spork\(](#page-2-1)), [as\\_latex.spork\(](#page-5-1)), [as\\_plotmath.spork\(](#page-7-1)), [as\\_previews.spork\(](#page-8-1)), [as\\_spar.default\(](#page-0-0)), [as\\_spar.spork\(](#page-9-1)), [as\\_spork.factor\(](#page-0-0)), [as\\_spork.spork\(](#page-0-0)), [as\\_spork\(](#page-0-0)), [ggplot.spork\(](#page-0-0)), [greek\(](#page-0-0))

Other interface: [as.expression.plotmath\(](#page-0-0)), [as\\_html.spar\(](#page-1-1)), [as\\_html.spork\(](#page-2-1)), [as\\_latex.spar\(](#page-3-1)), [as\\_latex.spork\(](#page-5-1)), [as\\_plotmath.spar\(](#page-6-1)), [as\\_plotmath.spork\(](#page-7-1)), [as\\_previews.spork\(](#page-8-1)), [htmlToken\(](#page-11-1)), [latexToken\(](#page-12-1)), [plotmathToken\(](#page-13-1))

Other character: [concatenate.character\(](#page-0-0))

#### Examples

as\_spork('V\_c./F')

<span id="page-11-1"></span><span id="page-11-0"></span>

# Description

Pre-processes a html token not recognized as spork. Escapes the common names for Greek letters and escapes html metacharacters.

#### Usage

```
htmlToken(
  x,
  token_open = getOption("html_token_open", ""),
  token_close = getOption("html_token_close", ""),
 math_open = getOption("html_math_open", ""),
 math_close = getOption("html_math_close", ""),
  label_open = getOption("html_label_open", ""),
  label_close = getOption("html_label_close", ""),
  ...
)
```
#### Arguments

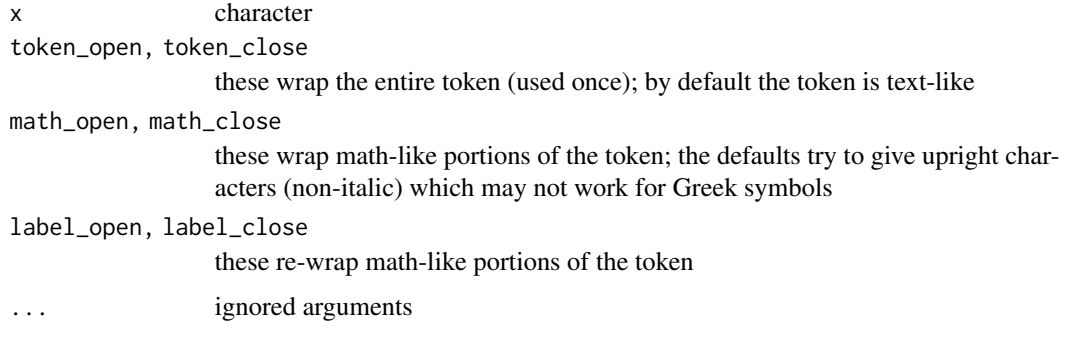

# Value

html

### See Also

Other html: [\[.html\(](#page-0-0)), [\[\[.html\(](#page-0-0)), [as\\_html.greek\(](#page-0-0)), [as\\_html.spar\(](#page-1-1)), [as\\_html.spork\(](#page-2-1)), [as\\_html\(](#page-0-0)), [html2xml\(](#page-0-0))

Other interface: [as.expression.plotmath\(](#page-0-0)), [as\\_html.spar\(](#page-1-1)), [as\\_html.spork\(](#page-2-1)), [as\\_latex.spar\(](#page-3-1)), [as\\_latex.spork\(](#page-5-1)), [as\\_plotmath.spar\(](#page-6-1)), [as\\_plotmath.spork\(](#page-7-1)), [as\\_previews.spork\(](#page-8-1)), [as\\_spork.character\(](#page-10-1)), [latexToken\(](#page-12-1)), [plotmathToken\(](#page-13-1))

#### <span id="page-12-0"></span>latexToken 13

# Examples

```
htmlToken('foo')
htmlToken('alpha')
htmlToken('Alpha')
```
# <span id="page-12-1"></span>latexToken *Process Latex Token*

# Description

Pre-processes a latex token not recognized as spork. Escapes the common names for Greek letters and escapes latex metacharacters.

# Usage

```
latexToken(
  x,
  token_open = getOption("latex_token_open", "\\textrm{"),
  token_close = getOption("latex_token_close", "}"),
  math_open = getOption("latex_math_open", "\\mathrm{"),
 math_close = getOption("latex_math_close", "}"),
 label_open = getOption("latex_label_open", "\\("),
  label_close = getOption("latex_label_close", "\\)"),
  enforce_math = getOption("latex_enforce_math", TRUE),
  ...
\mathcal{L}
```
#### Arguments

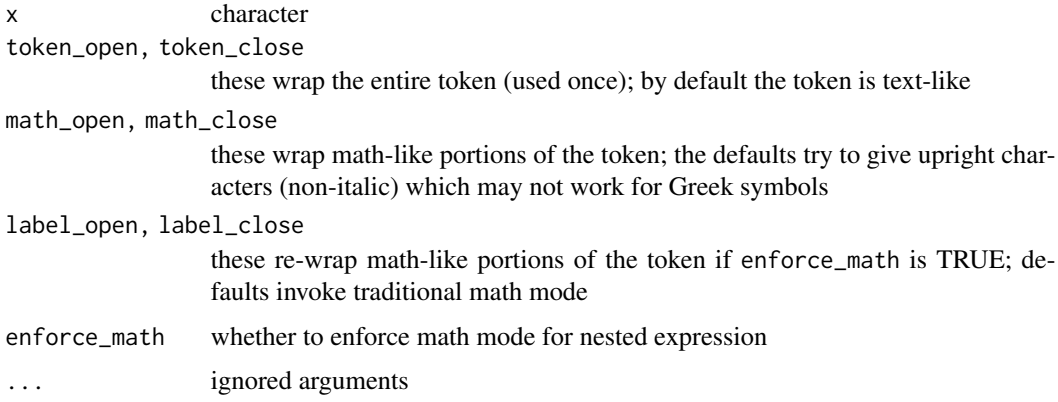

#### Value

latex

# See Also

```
Other latex: [.latex(), [[.latex(), as_latex.greek(), as_latex.spar(), as_latex.spork(),
as_latex(), concatenate.latex()
```

```
Other interface: as.expression.plotmath(), as_html.spar(), as_html.spork(), as_latex.spar(),
as_latex.spork(), as_plotmath.spar(), as_plotmath.spork(), as_previews.spork(), as_spork.character(),
htmlToken(), plotmathToken()
```
#### Examples

```
latexToken('foo')
latexToken('alpha')
latexToken('Alpha')
```
<span id="page-13-1"></span>plotmathToken *Process Plotmath Token*

# Description

Processes a plotmath token. Escapes single-quotes and wraps in single-quotes. Also maps 'varepsilon' to 'epsilon', since plotmath has only the latter; likewise 'varrho' maps to 'rho' and 'varpi' maps to 'omega1'.

# Usage

```
plotmathToken(
  x,
  conditional = getOption("plotmath_conditional_quote", FALSE),
  unescape = getOption("plotmath_unescape", TRUE),
  ...
\lambda
```
#### Arguments

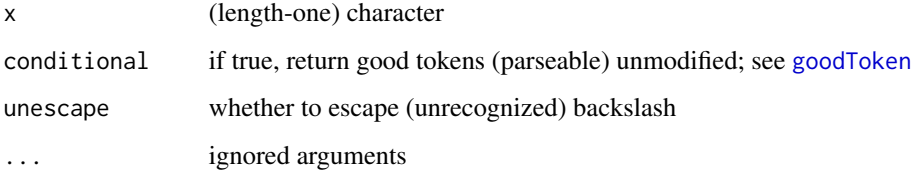

# Value

plotmath

<span id="page-13-0"></span>

# <span id="page-14-0"></span>plotmathToken 15

# See Also

```
[.plotmath([[.plotmath(as.expression.plotmath(as.png.plotmath(),
as_plotmath.greek(), as_plotmath.spar(), as_plotmath.spork(), as_plotmath(), concatenate.plotmath(),
ggplot.plotmath(), goodToken()
```

```
Other interface: as.expression.plotmath(), as_html.spar(), as_html.spork(), as_latex.spar(),
as_latex.spork(), as_plotmath.spar(), as_plotmath.spork(), as_previews.spork(), as_spork.character(),
htmlToken(), latexToken()
```
# Examples

```
plotmathToken("can't")
plotmathToken("\\", unescape = TRUE)
plotmathToken("\\", unescape = FALSE)
plotmathToken("\n", conditional = TRUE)
plotmathToken("\n", conditional = FALSE)
plotmathToken('alpha')
plotmathToken('Alpha')
```
# <span id="page-15-0"></span>**Index**

∗ character as\_spork.character , [11](#page-10-0) ∗ html as\_html.spar,[2](#page-1-0) as\_html.spork, [3](#page-2-0) htmlToken , [12](#page-11-0) ∗ interface as\_html.spar , [2](#page-1-0) as\_html.spork , [3](#page-2-0) as\_latex.spar , [4](#page-3-0) as\_latex.spork , [6](#page-5-0) as\_plotmath.spar , [7](#page-6-0) as\_plotmath.spork, [8](#page-7-0) as\_previews.spork , [9](#page-8-0) as\_spork.character , [11](#page-10-0) htmlToken , [12](#page-11-0) latexToken , [13](#page-12-0) plotmathToken , [14](#page-13-0) ∗ latex as\_latex.spar , [4](#page-3-0) as\_latex.spork , [6](#page-5-0) latexToken , [13](#page-12-0) ∗ manip as\_spar.spork , [10](#page-9-0) ∗ plotmath as\_plotmath.spar , [7](#page-6-0) as\_plotmath.spork, [8](#page-7-0) plotmathToken , [14](#page-13-0) ∗ preview as\_previews.spork , [9](#page-8-0) ∗ spar as\_plotmath.spar , [7](#page-6-0) as\_spar.spork , [10](#page-9-0) ∗ spork as\_html.spork, [3](#page-2-0) as\_latex.spork , [6](#page-5-0) as\_plotmath.spork , [8](#page-7-0) as\_previews.spork , [9](#page-8-0) as\_spar.spork , [10](#page-9-0)

as\_spork.character , [11](#page-10-0) [.html, [3](#page-2-0), [4](#page-3-0), [12](#page-11-0) [.latex, [5](#page-4-0), [6](#page-5-0), [14](#page-13-0) [.plotmath , *[7,](#page-6-0) [8](#page-7-0)* , *[15](#page-14-0)* [.spork, [4](#page-3-0), [6](#page-5-0), [8](#page-7-0), [9](#page-8-0), [11](#page-10-0)] [[.html , *[3](#page-2-0) , [4](#page-3-0)* , *[12](#page-11-0)* [[.latex , *[5](#page-4-0) , [6](#page-5-0)* , *[14](#page-13-0)* [[.plotmath , *[7,](#page-6-0) [8](#page-7-0)* , *[15](#page-14-0)* [[.spork , *[4](#page-3-0)* , *[6](#page-5-0)* , *[8](#page-7-0) , [9](#page-8-0)* , *[11](#page-10-0)* as.expression.plotmath , *[3](#page-2-0) – [9](#page-8-0)* , *[11](#page-10-0) , [12](#page-11-0)* , *[14](#page-13-0) , [15](#page-14-0)* as.list.spork, [4](#page-3-0), [6](#page-5-0), [8](#page-7-0), [9](#page-8-0), [11](#page-10-0) as.png.plotmath , *[7–](#page-6-0) [9](#page-8-0)* , *[15](#page-14-0)* as.png.spork, [4](#page-3-0), [6](#page-5-0), [8](#page-7-0), [9](#page-8-0), [11](#page-10-0) as\_html , *[3](#page-2-0) , [4](#page-3-0)* , *[12](#page-11-0)* as\_html.greek , *[3](#page-2-0) , [4](#page-3-0)* , *[12](#page-11-0)* as\_html.spar , [2](#page-1-0) , *[3](#page-2-0) – [9](#page-8-0)* , *[11](#page-10-0) , [12](#page-11-0)* , *[14](#page-13-0) , [15](#page-14-0)* as\_html.spork , *[3](#page-2-0)* , [3](#page-2-0) , *[5](#page-4-0) – [9](#page-8-0)* , *[11](#page-10-0) , [12](#page-11-0)* , *[14](#page-13-0) , [15](#page-14-0)* as\_latex , *[5](#page-4-0) , [6](#page-5-0)* , *[14](#page-13-0)* as\_latex.greek , *[5](#page-4-0) , [6](#page-5-0)* , *[14](#page-13-0)* as\_latex.spar, [3](#page-2-0), [4](#page-3-0), 4, [6–](#page-5-0)[9](#page-8-0), [11](#page-10-0), [12](#page-11-0), [14](#page-13-0), [15](#page-14-0) as\_latex.spork , *[3](#page-2-0) – [5](#page-4-0)* , [6](#page-5-0) , *[7–](#page-6-0) [9](#page-8-0)* , *[11](#page-10-0) , [12](#page-11-0)* , *[14](#page-13-0) , [15](#page-14-0)* as\_plotmath , *[7,](#page-6-0) [8](#page-7-0)* , *[15](#page-14-0)* as\_plotmath.greek , *[7,](#page-6-0) [8](#page-7-0)* , *[15](#page-14-0)* as\_plotmath.spar , *[3](#page-2-0) – [6](#page-5-0)* , [7](#page-6-0) , *[8](#page-7-0) , [9](#page-8-0)* , *[11](#page-10-0) , [12](#page-11-0)* , *[14](#page-13-0) , [15](#page-14-0)* as\_plotmath.spork , *[3](#page-2-0) – [7](#page-6-0)* , [8](#page-7-0) , *[9](#page-8-0)* , *[11](#page-10-0) , [12](#page-11-0)* , *[14](#page-13-0) , [15](#page-14-0)* as\_preview , *[9](#page-8-0)* as\_preview.html , *[9](#page-8-0)* as\_preview.latex , *[9](#page-8-0)* as\_preview.plotmath , *[9](#page-8-0)* as\_previews , *[9](#page-8-0)* as\_previews.default , *[9](#page-8-0)* as\_previews.spork , *[3](#page-2-0) – [8](#page-7-0)* , [9](#page-8-0) , *[11](#page-10-0) , [12](#page-11-0)* , *[14](#page-13-0) , [15](#page-14-0)* as\_spar , *[7](#page-6-0)* , *[11](#page-10-0)* as\_spar.default , *[4](#page-3-0)* , *[6–](#page-5-0) [9](#page-8-0)* , *[11](#page-10-0)* as\_spar.spork , *[4](#page-3-0)* , *[6–](#page-5-0) [9](#page-8-0)* , [10](#page-9-0) , *[11](#page-10-0)* as\_spork , *[2](#page-1-0)* , *[4](#page-3-0)* , *[6–](#page-5-0) [9](#page-8-0)* , *[11](#page-10-0)* as\_spork.character , *[3](#page-2-0) – [9](#page-8-0)* , *[11](#page-10-0)* , [11](#page-10-0) , *[12](#page-11-0)* , *[14](#page-13-0) , [15](#page-14-0)* as\_spork.factor , *[4](#page-3-0)* , *[6](#page-5-0)* , *[8](#page-7-0) , [9](#page-8-0)* , *[11](#page-10-0)*

#### $I$ TNDEX  $17$

as\_spork.spork , *[4](#page-3-0)* , *[6](#page-5-0)* , *[8](#page-7-0) , [9](#page-8-0)* , *[11](#page-10-0)*

concatenate.character , *[11](#page-10-0)* concatenate.latex , *[5](#page-4-0) , [6](#page-5-0)* , *[14](#page-13-0)* concatenate.plotmath , *[7,](#page-6-0) [8](#page-7-0)* , *[15](#page-14-0)*

ggplot.plotmath , *[7–](#page-6-0) [9](#page-8-0)* , *[15](#page-14-0)* ggplot.spork , *[4](#page-3-0)* , *[6](#page-5-0)* , *[8](#page-7-0) , [9](#page-8-0)* , *[11](#page-10-0)* goodToken , *[7,](#page-6-0) [8](#page-7-0)* , *[14](#page-13-0) , [15](#page-14-0)* greek , *[4](#page-3-0)* , *[6](#page-5-0)* , *[8](#page-7-0) [–11](#page-10-0)*

html2xml , *[3](#page-2-0) , [4](#page-3-0)* , *[12](#page-11-0)* htmlToken , *[2](#page-1-0) – [9](#page-8-0)* , *[11](#page-10-0)* , [12](#page-11-0) , *[14](#page-13-0) , [15](#page-14-0)*

latexToken , *[3](#page-2-0) – [9](#page-8-0)* , *[11](#page-10-0) , [12](#page-11-0)* , [13](#page-12-0) , *[15](#page-14-0)*

plotmath , *[8](#page-7-0)* plotmathToken , *[3](#page-2-0) – [9](#page-8-0)* , *[11](#page-10-0) , [12](#page-11-0)* , *[14](#page-13-0)* , [14](#page-13-0)